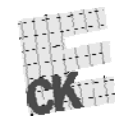

 $10$ 

Centralna Komisja Egzaminacyjna

Arkusz zawiera informacje prawnie chronione do momentu rozpoczęcia egzaminu.

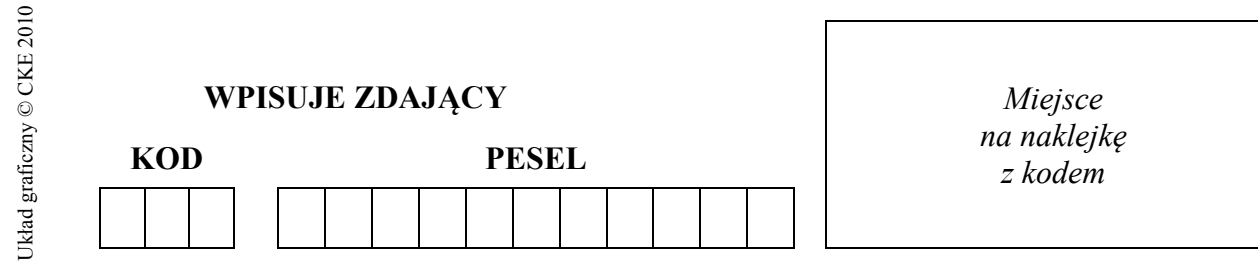

# **EGZAMIN MATURALNY Z INFORMATYKI**

# **POZIOM ROZSZERZONY**

# **CZĘŚĆ I**

#### **Instrukcja dla zdającego**

- 1. Sprawdź, czy arkusz egzaminacyjny zawiera 9 stron (zadania  $1 - 3$ ). Ewentualny brak zgłoś przewodniczącemu zespołu nadzorującego egzamin.
- 2. Rozwiązania i odpowiedzi zamieść w miejscu na to przeznaczonym.
- 3. Pisz czytelnie. Używaj długopisu/pióra tylko z czarnym tuszem/atramentem.
- 4. Nie używaj korektora, a błędne zapisy wyraźnie przekreśl.
- 5. Pamiętaj, że zapisy w brudnopisie nie podlegają ocenie.
- 6. Wpisz obok zadeklarowane (wybrane) przez Ciebie na egzamin środowisko komputerowe, kompilator języka programowania oraz program użytkowy.
- 7. Jeżeli rozwiązaniem zadania lub jego części jest algorytm, to zapisz go w wybranej przez siebie notacji: listy kroków, schematu blokowego lub języka programowania, który wybrałeś/aś na egzamin.
- 8. Na karcie odpowiedzi wpisz swój numer PESEL i przyklej naklejkę z kodem.
- 9. Nie wpisuj żadnych znaków w części przeznaczonej dla egzaminatora.

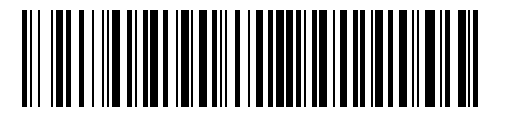

**MAJ 2013** 

# **WYBRANE:**

**.................................................**  (środowisko)

**.................................................**  (kompilator)

**.................................................**  (program użytkowy)

> **Czas pracy: 90 minut**

**Liczba punktów do uzyskania: 20**

MIN-R1\_1P-132

# **Zadanie 1. Liczba binarna** *(8 pkt)*

Kod uzupełnień do jedności to jeden ze sposobów maszynowego zapisu liczb całkowitych, tradycyjnie oznaczany skrótem **U1**.

Zapis liczb całkowitych dodatnich w kodzie U1 uzyskuje się poprzez zapisanie liczby w kodzie binarnym oraz dodanie na początek zapisu tak zwanego bitu znaku, dla liczb nieujemnych równego zawsze **0**.

Przykład dla liczby dziesiętnej **9**:

$$
9_{10} = 1001_2
$$
  
 
$$
9_{10} = 01001_{U1}
$$
  
 
$$
1001_{U1}
$$
  
 
$$
bit
$$
znaku

Zapis w kodzie U1 liczb ujemnych uzyskuje się, negując każdy bit reprezentacji binarnej liczby oraz dodając na początek zapisu bit znaku, dla liczb ujemnych równy **1**.

Przykład dla liczby dziesiętnej (**–9)**:

$$
9_{10} = 1001_2
$$
  
negacija 1001=0110  

$$
-9_{10} = 10110_{U1}
$$
  
bit znaku

Podsumowując:

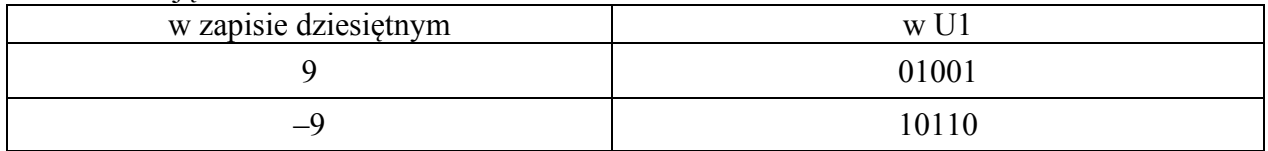

Liczba  $0_{10}$  reprezentowana jest przez  $00_{U1}$ .

Wykonaj następujące polecenia:

a) Uzupełnij tabelę, zapisując liczby dziesiętne w kodzie U1.

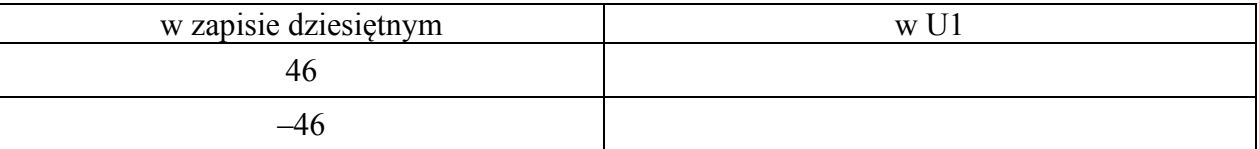

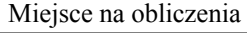

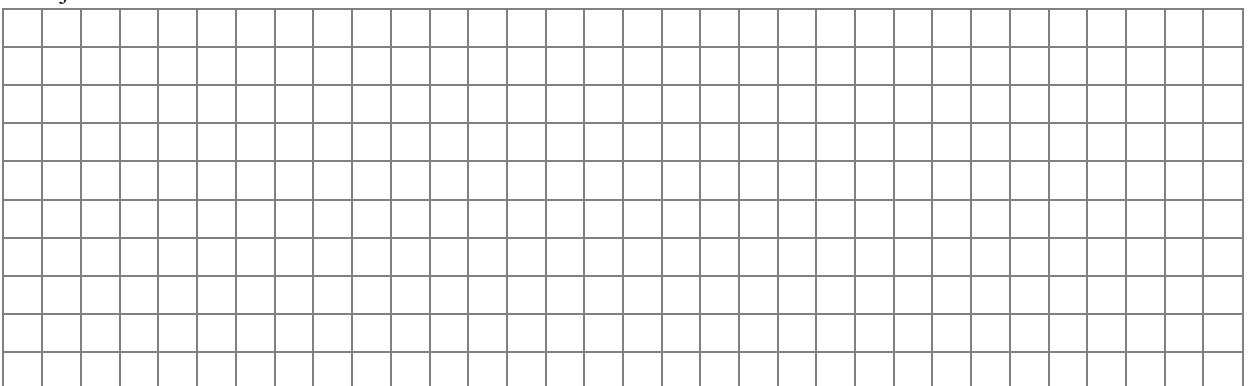

b) Uzupełnij tabelę, zamieniając liczby binarne zapisane w kodzie U1 na liczby zapisane w systemie dziesiętnym.

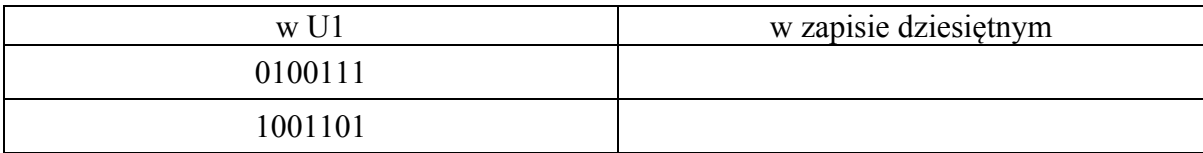

#### Miejsce na obliczenia

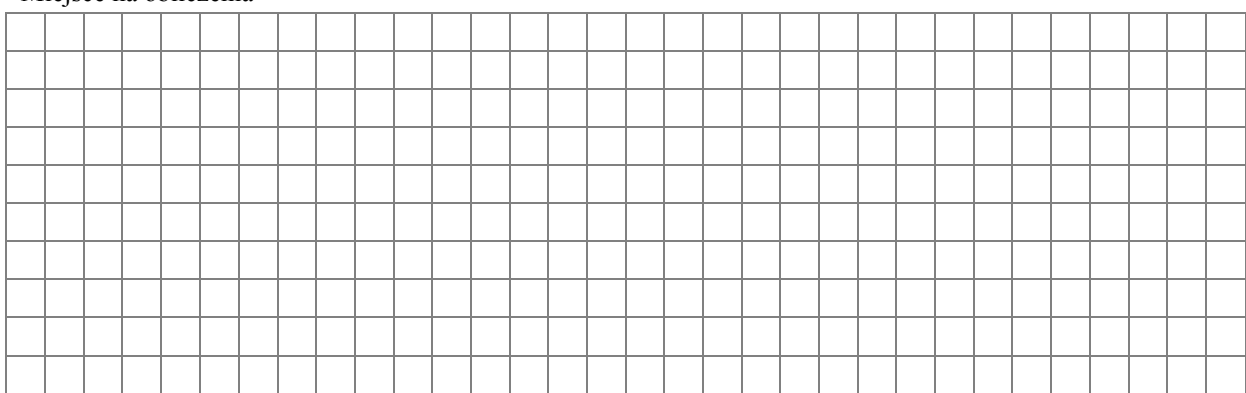

c) Dla podanej poniżej specyfikacji zapisz (w postaci listy kroków, schematu blokowego lub w wybranym języku programowania) algorytm, który oblicza wartość liczby zapisanej w kodzie U1.

#### **Specyfikacja algorytmu**

*Dane:* 

 $d$  – długość zapisu U1,  $d > 1$ 

*bin*  $\lceil 1..d \rceil$  – tablica, której elementami są pojedyncze bity zapisu U1, z czego *bin*  $\lceil 1 \rceil$ to bit znaku

*Wynik:* 

 $x$  – wartość liczby zapisanej w tablicy *bin* [1..*d*]

**Przykład:** Dla  $d = 5$  i  $bin[1..5] = [10110]$  wynikiem jest  $x = -9$ .

#### **Algorytm:**

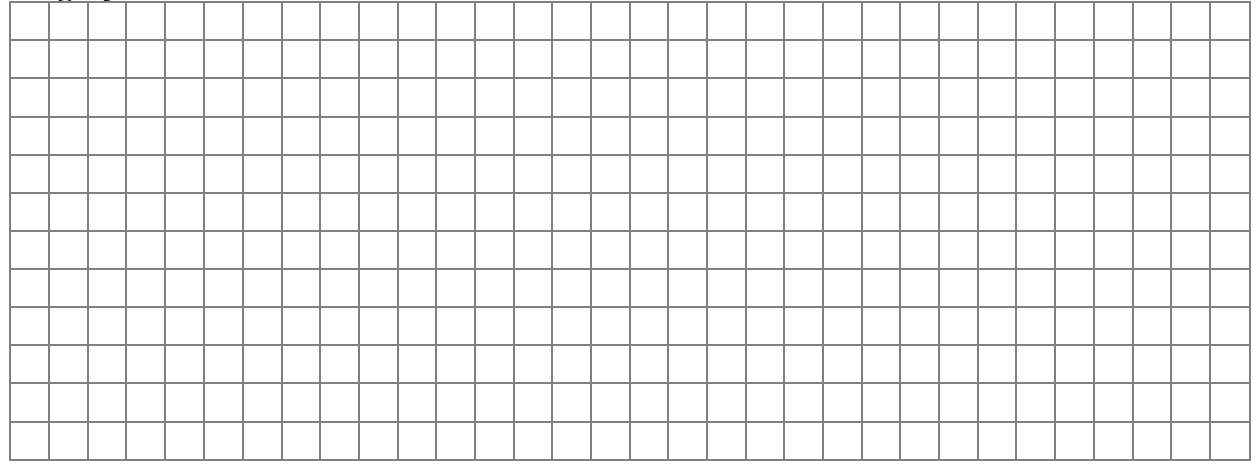

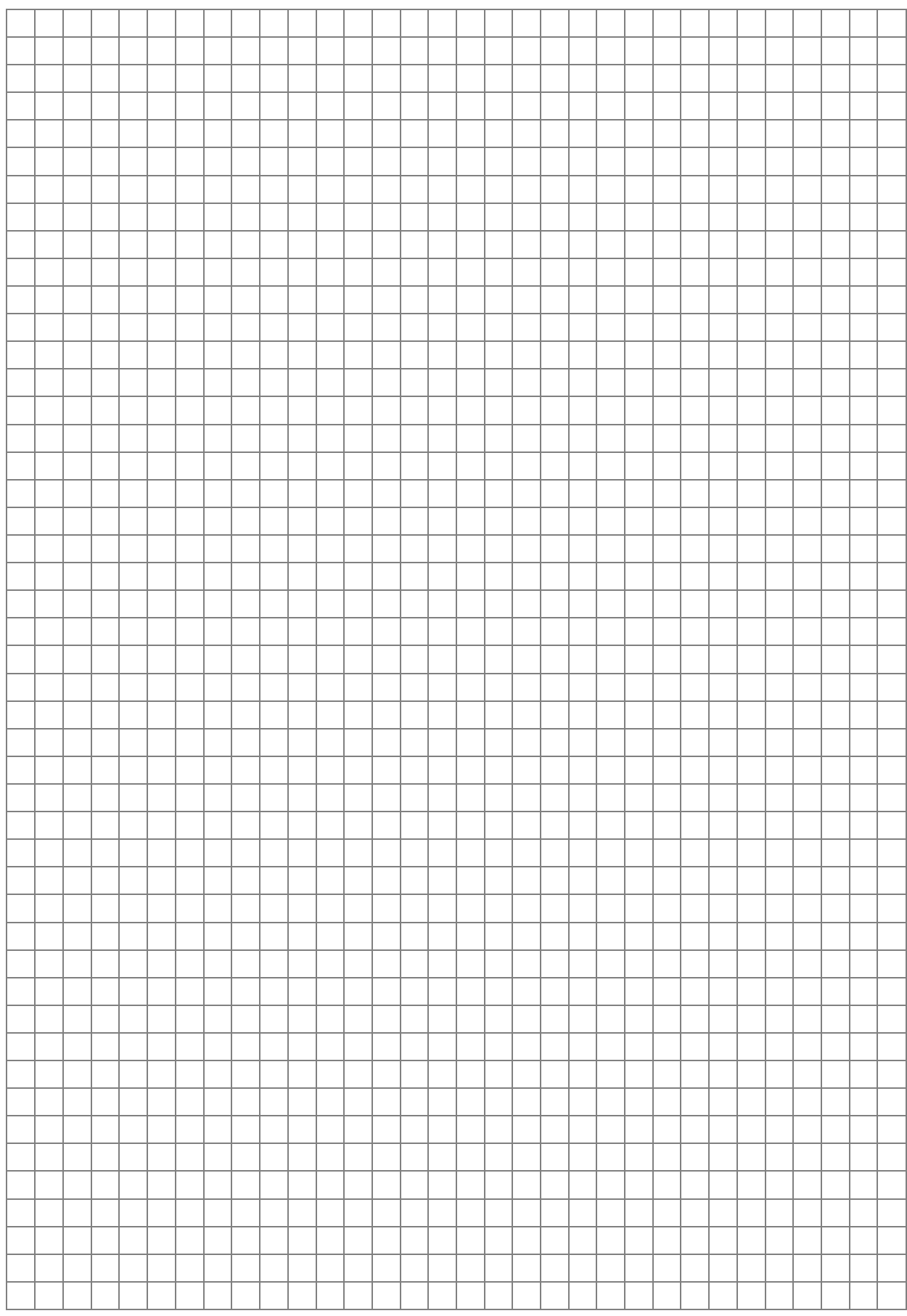

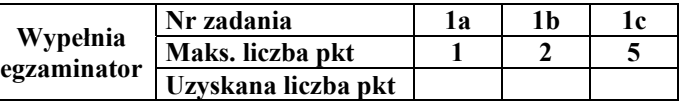

Więcej arkuszy znajdziesz na stronie: arkusze.pl Więcej arkuszy znajdziesz na stronie: arkusze.pl

**Zadanie 2. Analiza algorytmu** *(6 pkt)*

*Zadanie uniewa żnione* 

# **Zadanie 3. Test** *(6 pkt)*

Zaznacz znakiem X w odpowiedniej kolumnie P lub F, która odpowiedź jest prawdziwa (P), a która – fałszywa (F). W każdym pytaniu punkt uzyskasz tylko za komplet poprawnych odpowiedzi.

a) Usługa zamieniająca adres domenowy (np. *cke.edu.pl*) na adres IP to

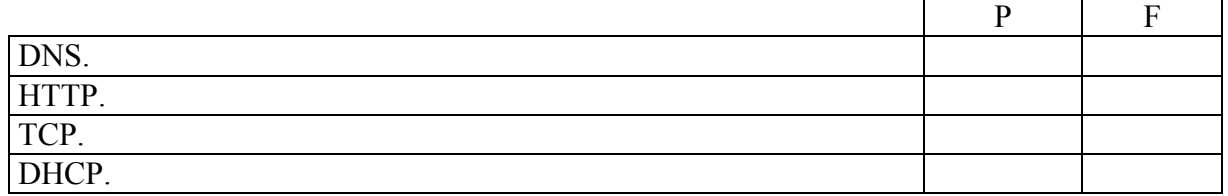

b) Dla *x* będących liczbami całkowitymi dodatnimi, funkcja określona wzorem

$$
t(x) = \begin{cases} 1 & \text{dla} \quad x = 1 \\ x * t(x-1) & \text{dla} \quad x > 1 \end{cases}
$$

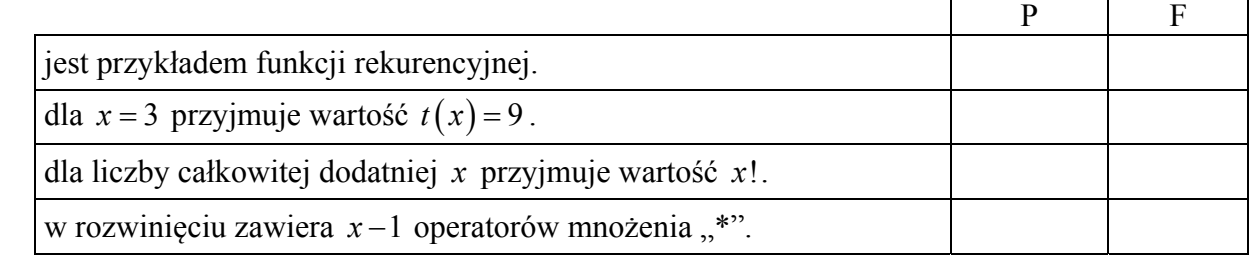

### c) Liczba BA(16) jest równa liczbie

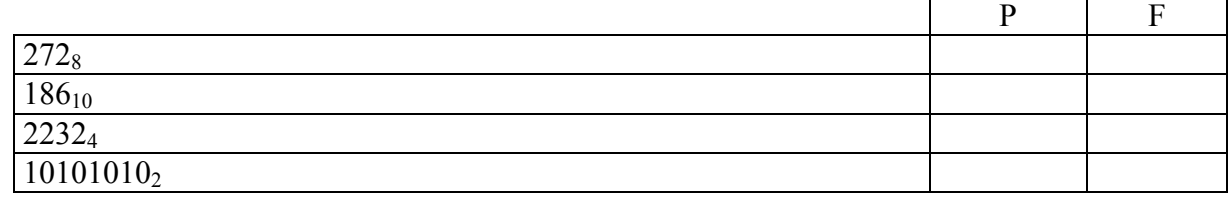

# d) Licencja adware

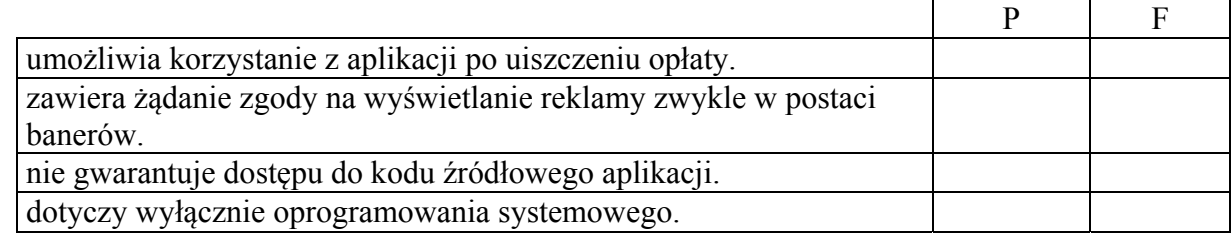

# e) Routery w sieciach komputerowych

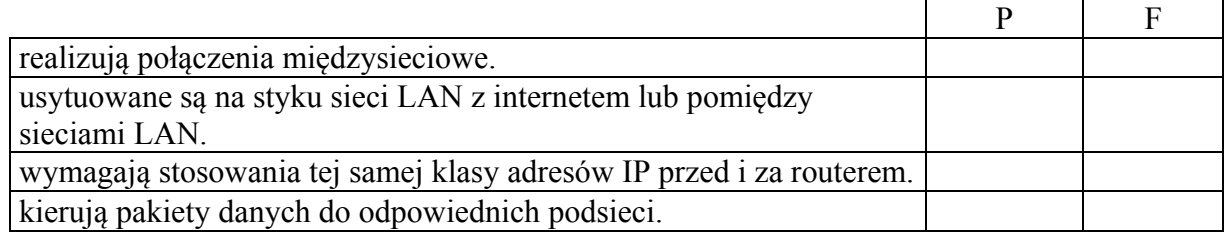

- f) Przeanalizuj działanie poniższego algorytmu dla  $n = 3$ .
	- 1.  $s \leftarrow 1; p \leftarrow 1$
	- 2. dla  $k \leftarrow 1..n$  wykonuj
	- 3.  $s \leftarrow s + p$
	- 4. dla  $i \leftarrow 1..k$  wykonuj
	- 5.  $p \leftarrow p^*k$

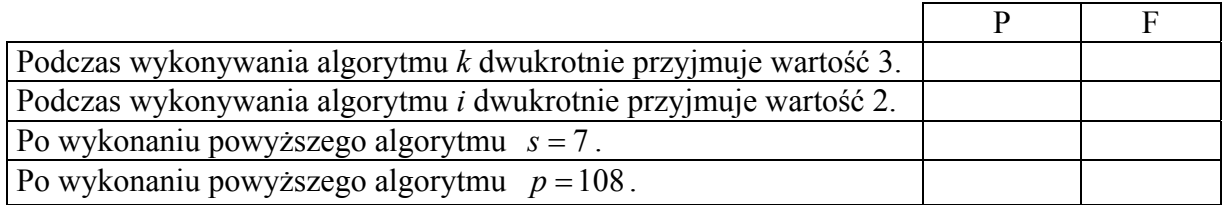

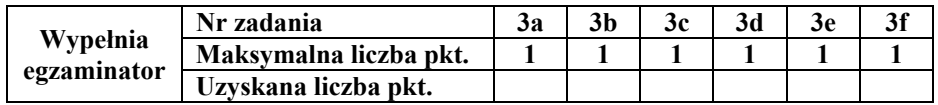

# **BRUDNOPIS**